## **phpLDAPAdmin из пакетной базы Debian**

[Основная глава о phpLDAPAdmin](https://sysadminmosaic.ru/phpldapadmin/phpldapadmin)

## **Установка**

apt-get install phpldapadmin

## **Настройка**

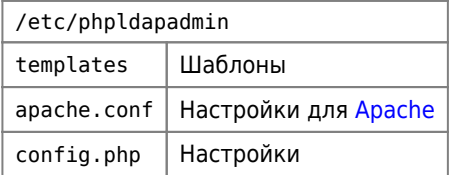

**[https://sysadminmosaic.ru/phpldapadmin/debian\\_packages](https://sysadminmosaic.ru/phpldapadmin/debian_packages)**

**2017-03-01 09:56**

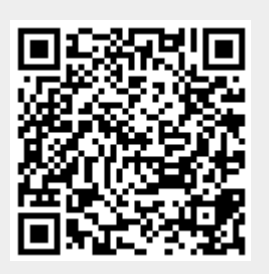